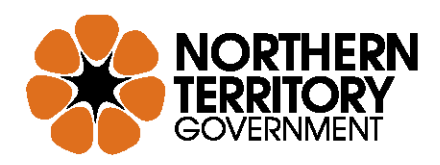

# **Commercial Passenger Vehicle Industry Data Reporting Standards**

# **Data Definitions User Guide**

**17 January 2018 Version 6**

# **Contents Page**

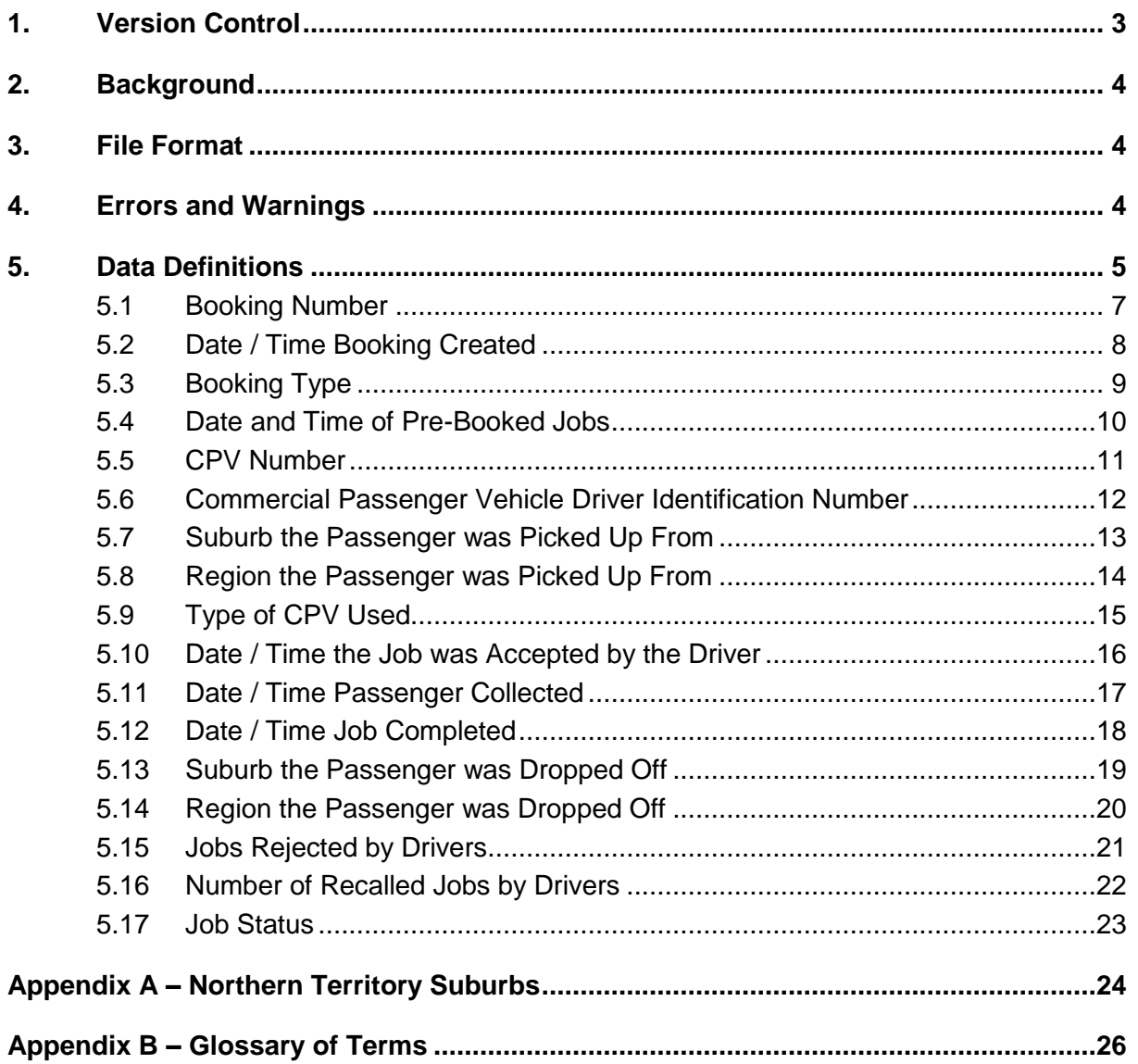

# <span id="page-2-0"></span>**1. Version Control**

The table below provides a summary of the revisions to the Data Definitions User Guide for the Northern Territory Commercial Passenger Vehicle Compliance Database (CPVCD).

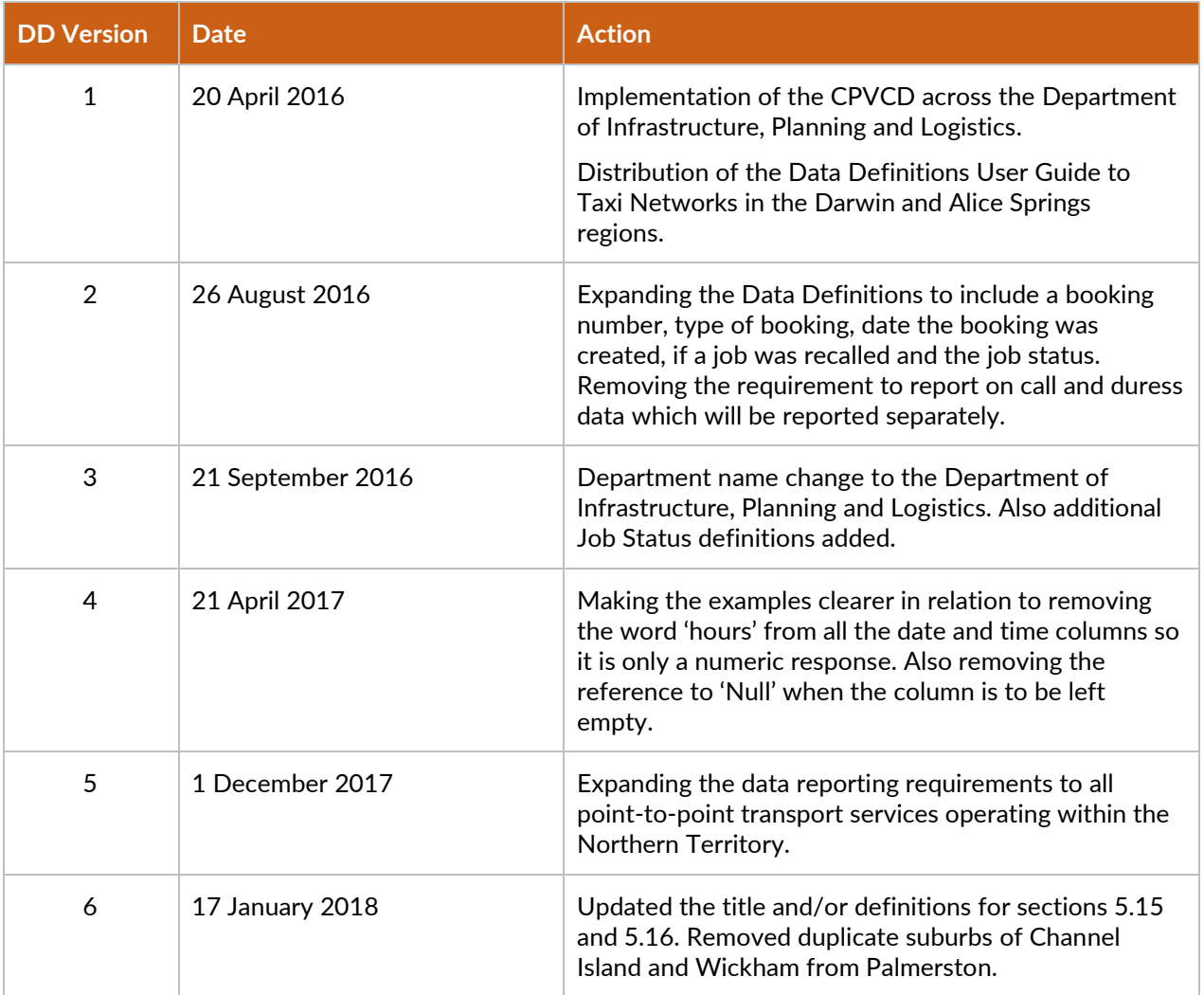

# <span id="page-3-0"></span>**2. Background**

In 2016 and 2017 the Northern Territory Government undertook a review of the Commercial Passenger Vehicle (CPV) industry. The review's focus was to create a modern, safe, innovative CPV industry that meets the needs of a growing, diverse population and offers opportunities for drivers and operators to achieve growth in the industry in a competitive market environment.

There were a range of issues that identified the need for change, including:

- **the need for a reliable and professional customer-focused service**
- **EXECUTE:** improved services to people living with disabilities
- **E** improved safety for drivers and passengers
- **E** addressing the service gap between demand and supply
- **addressing service reliability**
- addressing practices that result in poor customer service,
- facilitate Government's commitment to allow ridesharing transport services in the Northern Territory whilst levelling the playing field for existing CPV categories.

There is a need for flexibility in the provision of passenger transport services which meet community needs and expectations including positioning the regulatory model.

Currently minimal data is collected by Government from the CPV industry. Industry will now be required to provide a range of data to the Department of Infrastructure, Planning and Logistics.

### <span id="page-3-1"></span>**3. File Format**

The data is to be submitted in the specified comma separated value (.csv) format. Please contact the Information and Business Systems Division on 08 8924 7105 if you require further details about the file or field formats.

### <span id="page-3-2"></span>**4. Errors and Warnings**

Fatal errors and warnings appears when CPVCD data submitted by a network falls outside of the tolerances set.

Fatal tolerances are set at the point where any data is very unlikely to occur. This may be because it is legally inadmissible, numerically impossible or illogical. Occasionally, there are exceptions where the data is correct. In such cases, networks submitting the data are required to send an email to the Department of Infrastructure, Planning and Logistics explaining the circumstances.

Warnings appear when the data is at the extreme range of what is permissible or possible. The warnings are designed to alert the networks that the data should be checked for accuracy. If a network is satisfied that the data is accurate, they may finalise the data. Networks are not required to advise the Department of Infrastructure, Planning and Logistics about the warnings. However, it is likely that during the quality assurance process the warnings will be scrutinised for the likelihood of data being incorrect.

# <span id="page-4-0"></span>**5. Data Definitions**

Each of the fields, as described in Section 5 of this publication, is defined using a common format. The terms used in this format are explained below.

#### **Field number and the title for each field**

#### **Description:**

*Specific explanations of information required.*

#### **Codes / Calculation:**

*A description of the data codes or how to calculate the data element is provided where applicable.*

#### **Remarks / Validation:**

*Advice to enable entitles to detect and prevent common errors.*

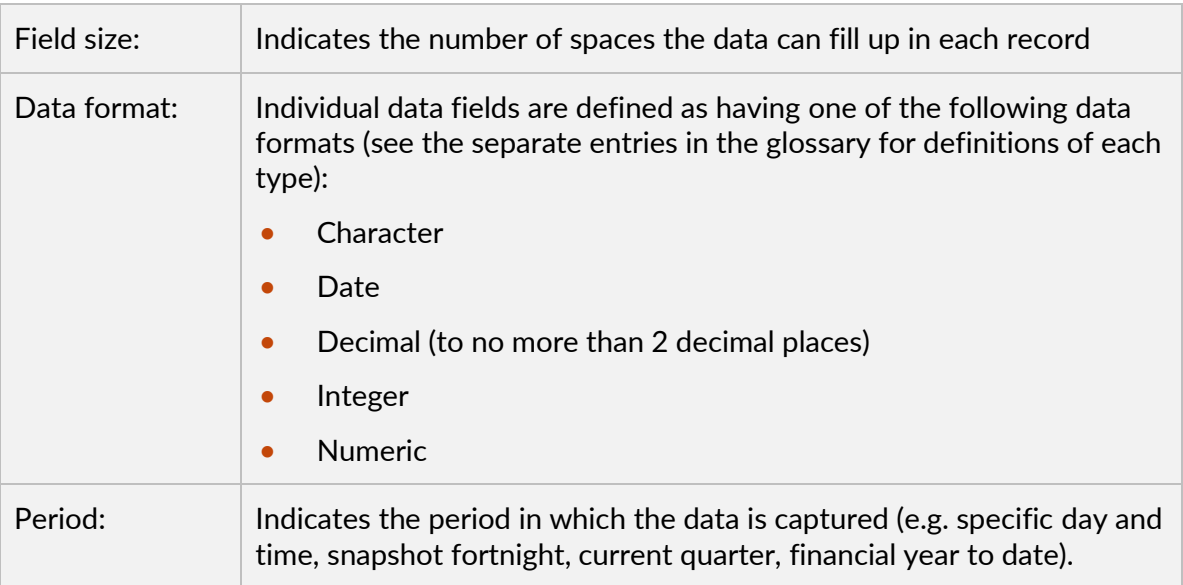

### **Example:**

*An example is provided of the type of data required.*

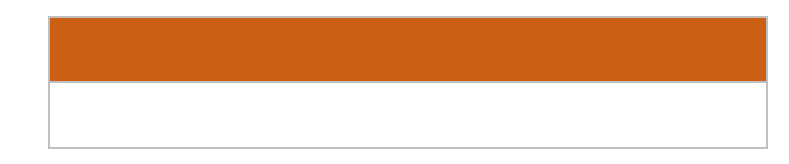

#### **Important Note**

Please refer to the glossary for a full explanation of the terms used in this document.

# <span id="page-6-0"></span>**5.1 Booking Number**

### **Field A – Booking Number**

### **Description:**

The booking number for the job received.

### **Codes / Calculation:**

Entries may use numbers and or characters.

Format to consist of unlimited numbers and or characters.

### **Remarks / Validation:**

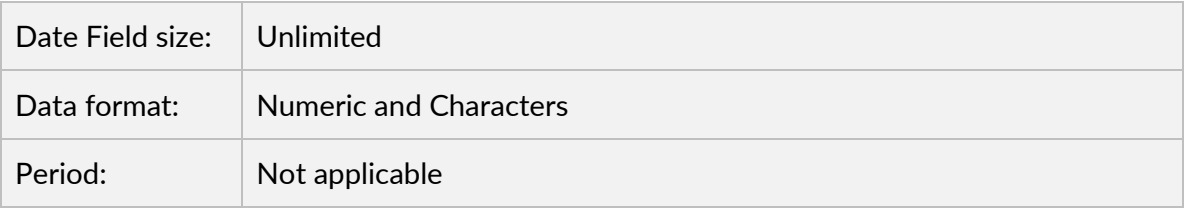

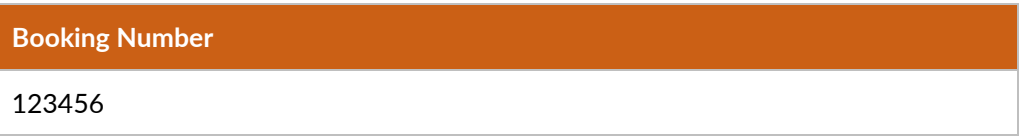

# <span id="page-7-0"></span>**5.2 Date / Time Booking Created**

# **Field B – Date / Time Booking Created**

### **Description:**

Records the date and time the booking was created or entered into the booking system.

### **Codes / Calculation:**

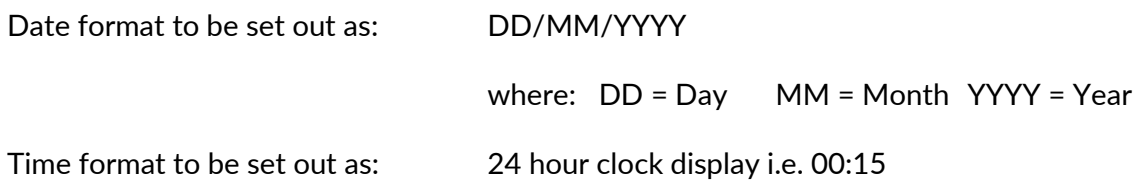

### **Remarks / Validation:**

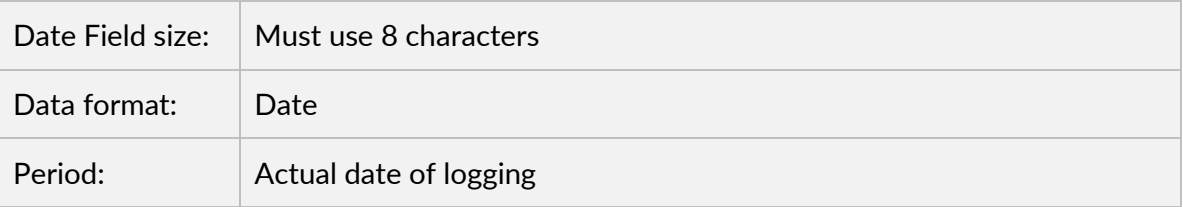

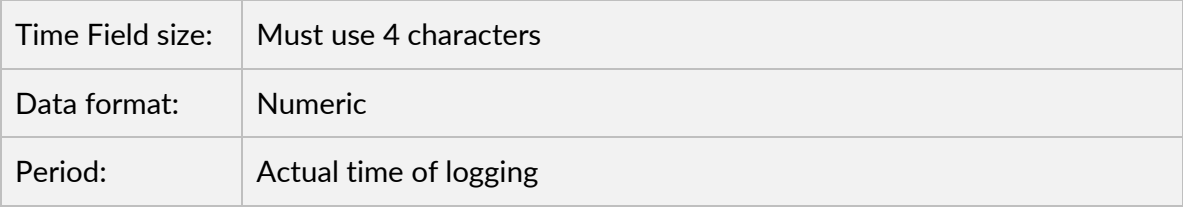

#### **Example:**

**Date / Time Booking Created**

01/02/2016 13:40

# <span id="page-8-0"></span>**5.3 Booking Type**

### **Field C – Booking Type**

#### **Description:**

Records the type of booking made by a passenger.

#### **Codes / Calculation:**

Please use the following codes:

- **Hail/Rank** A job that is hailed from the street and the passenger collected from a rank
- **ASAP** A job requested for immediate pick up
- **Booked** A job that is pre-booked for a future date and or time

#### **Remarks / Validation:**

Data will not be accepted if it is left blank.

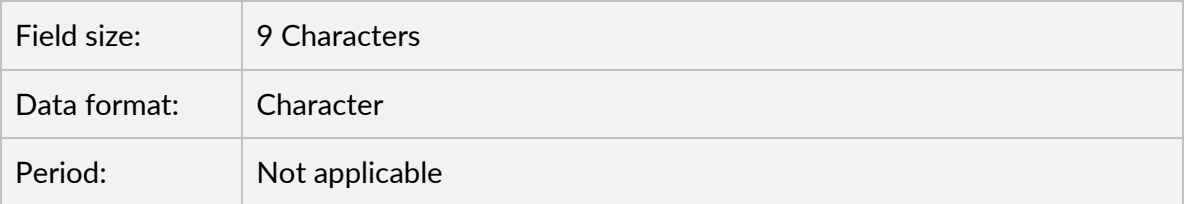

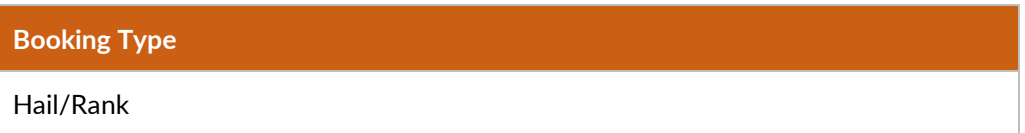

# <span id="page-9-0"></span>**5.4 Date and Time of Pre-Booked Jobs**

### **Field D – Pre-Book Date / Time**

#### **Description:**

Records the date and time the passenger wants the pre-booked job to commence.

### **Codes / Calculation:**

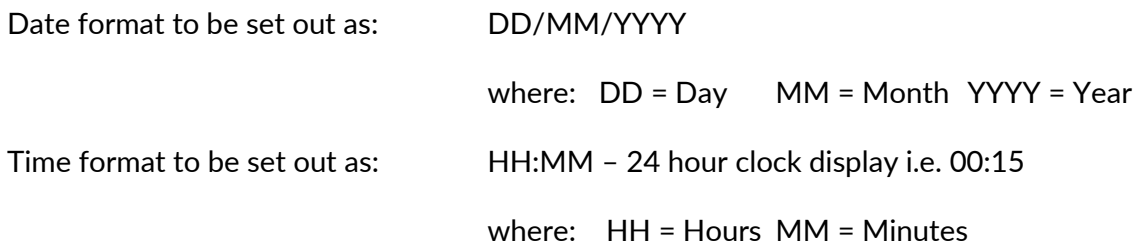

#### **Remarks / Validation:**

If the job is not classified as a pre-booked job the fields are to be left blank.

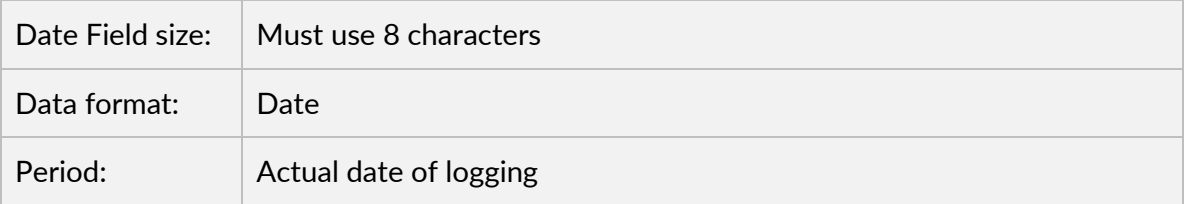

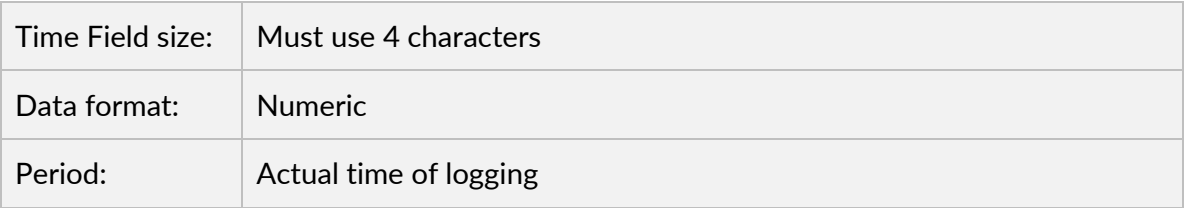

### **Example:**

**Pre-Book Date / Time** 01/02/2018 13:40

# <span id="page-10-0"></span>**5.5 CPV Number**

### **Field E – CPV Number**

#### **Description:**

Records the CPV vehicle number assigned to a current Commercial Vehicle Licence and operates under the network.

#### **Codes / Calculation:**

Format is to consist of letters and numbers corresponding to the type of CPV licence category. Format to be either:

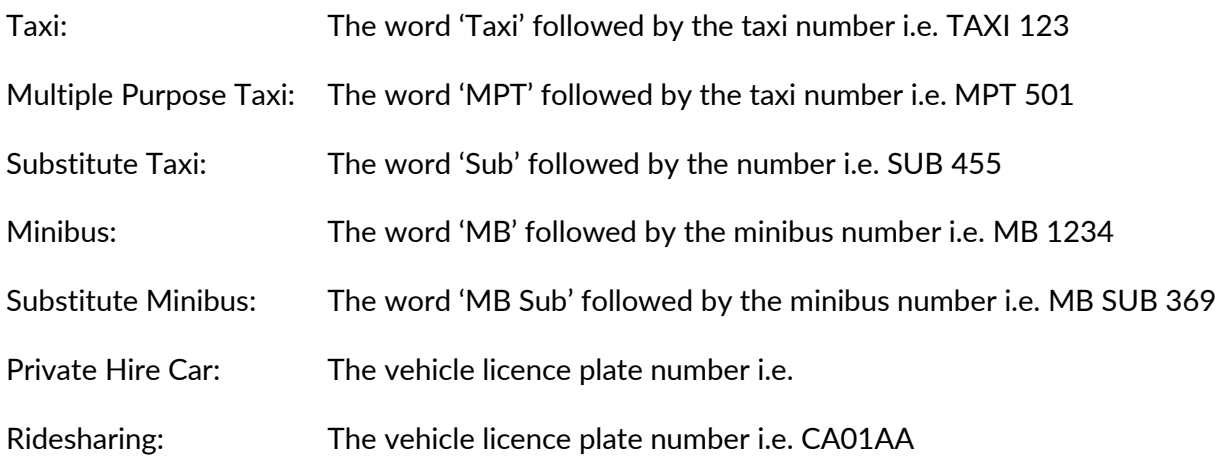

### **Remarks / Validation:**

Data will not be accepted if it is left blank.

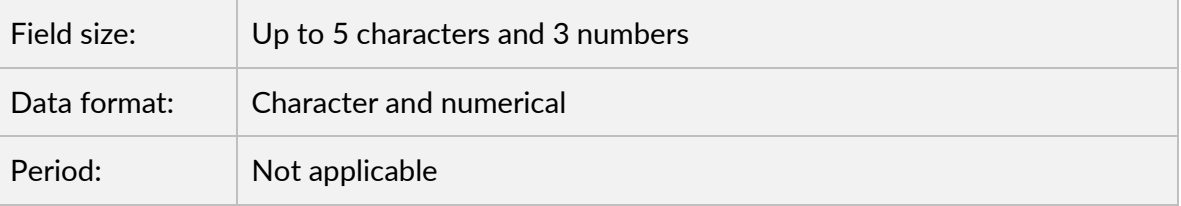

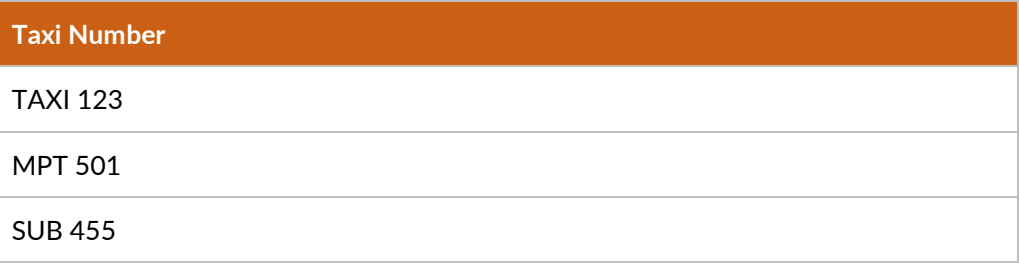

# <span id="page-11-0"></span>**5.6 Commercial Passenger Vehicle Driver Identification Number**

### **Field F – Driver ID**

#### **Description:**

Records the driver's Commercial Passenger Vehicle Identification (CPV ID) number.

### **Codes / Calculation:**

Entries may only use numbers.

Format to consist of up to 6 numbers.

#### **Remarks / Validation:**

Data will not be accepted if it contains characters or if it is left blank.

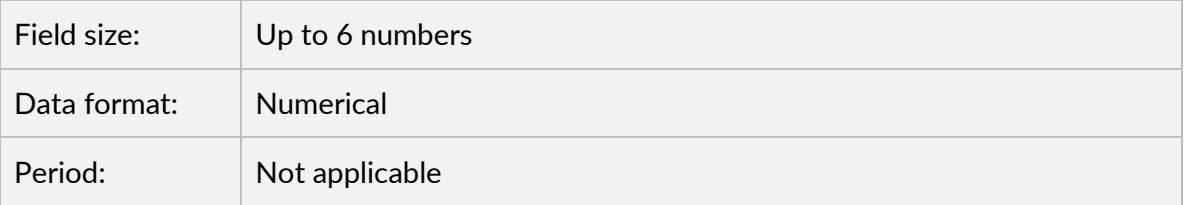

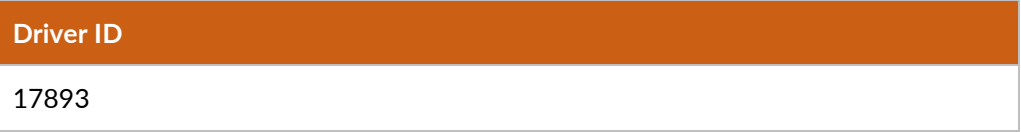

# <span id="page-12-0"></span>**5.7 Suburb the Passenger was Picked Up From**

### **Field G – Pickup Suburb**

#### **Description:**

Records the suburb the first passenger is picked up from.

### **Codes / Calculation:**

Refer to Appendix A for a list of suburbs.

#### **Remarks / Validation:**

Format to consist of characters only.

Data will not be accepted if:

- the field is left blank; or
- data is not submitted in the prescribed text at Appendix A.

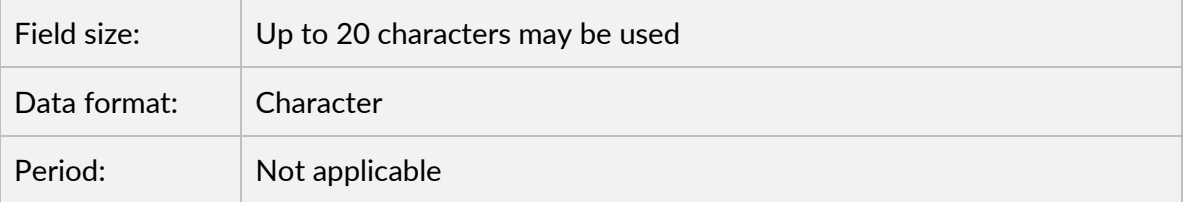

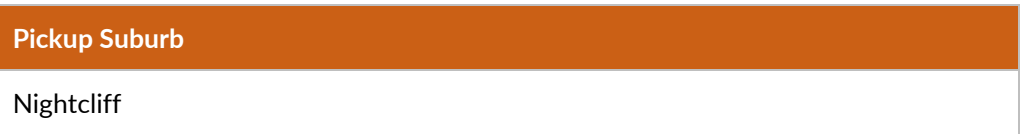

# <span id="page-13-0"></span>**5.8 Region the Passenger was Picked Up From**

### **Field H – Pickup Region**

#### **Description:**

Records the region the first passenger is picked up from.

### **Codes / Calculation:**

Regions include:

- **•** Alice Springs
- **•** Darwin
- **•** Katherine
- Nhulunbuy
- Palmerston
- Tennant Creek

#### **Remarks / Validation:**

The field is to consist of characters only.

Data will not be accepted if:

- the field is left blank; or
- data is not submitted in the prescribed text above.

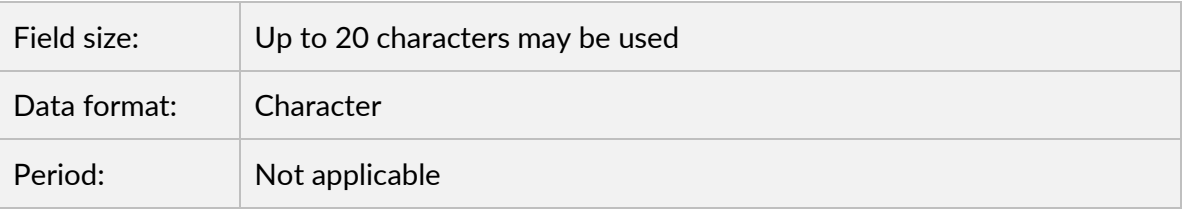

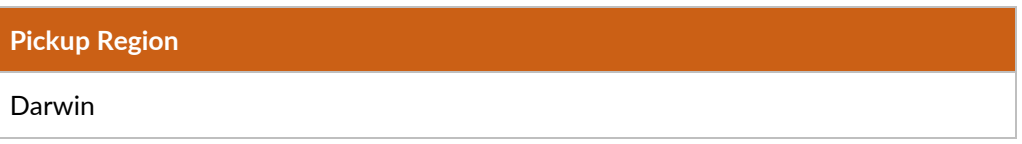

# <span id="page-14-0"></span>**5.9 Type of CPV Used**

### **Field I – CPV Type**

#### **Description:**

This field indicates if a Standard or Multiple Purpose Vehicle (MPV) was used to perform the job. An MPV is a wheelchair accessible vehicle.

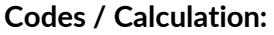

Standard Vehicle: Standard

Multiple Purpose Vehicle: MPV

#### **Remarks / Validation:**

Data will not be accepted if it is left blank.

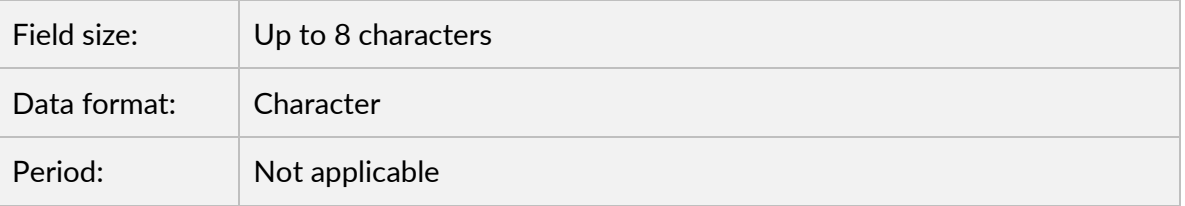

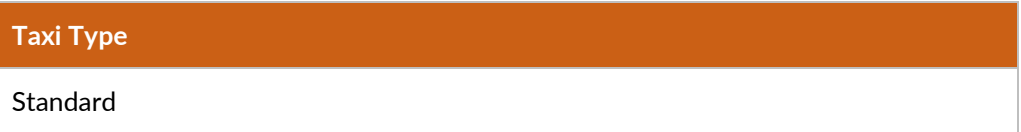

# <span id="page-15-0"></span>**5.10 Date / Time the Job was Accepted by the Driver**

**Field J – Date / Time Job Accepted**

#### **Description:**

Records the date and time when the driver accepted the booking. If there is no date and time recorded it is assumed it is a rank or hail job.

#### **Codes / Calculation:**

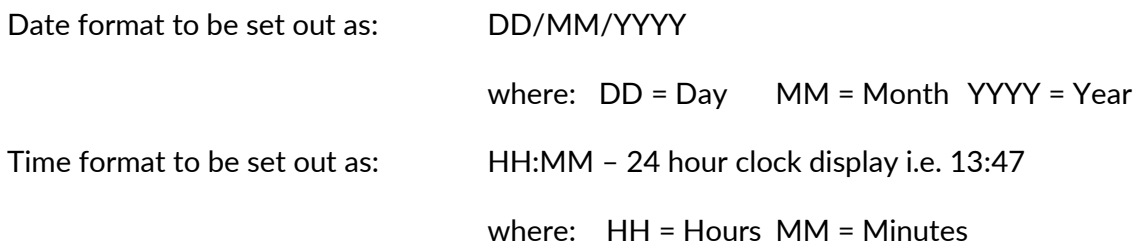

#### **Remarks / Validation:**

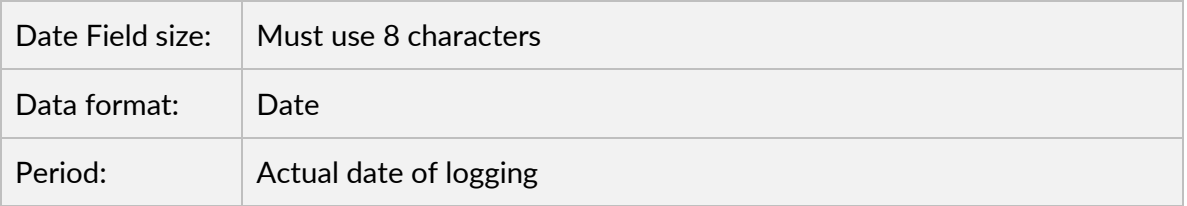

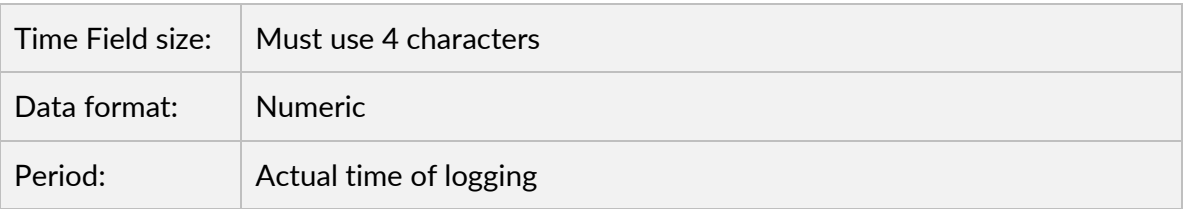

If there are no values for these fields, it is assumed that the job was a rank or hail job.

#### **Example:**

**Date / Time Job Accepted**

01/02/2016 13:47

# <span id="page-16-0"></span>**5.11 Date / Time Passenger Collected**

### **Field K – Date / Time of Pickup**

#### **Description:**

Records the date and time the first passenger was collected. This will include rank and hail jobs. If there is a no show – i.e. the passenger was not at the pickup point – the column will be empty.

#### **Codes / Calculation:**

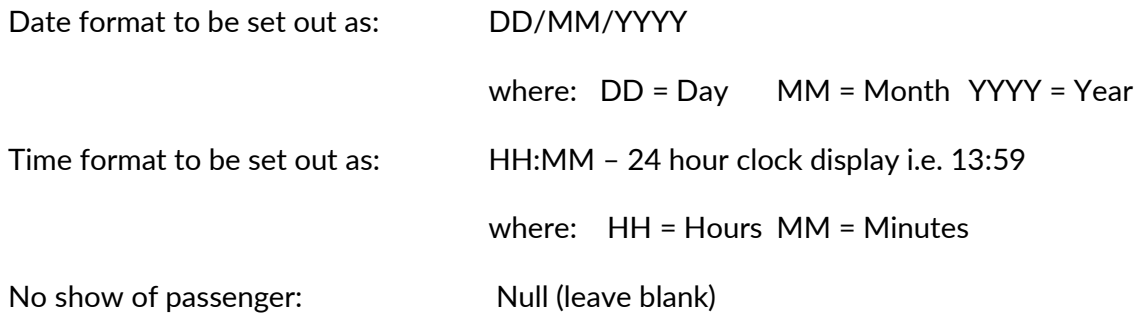

#### **Remarks / Validation:**

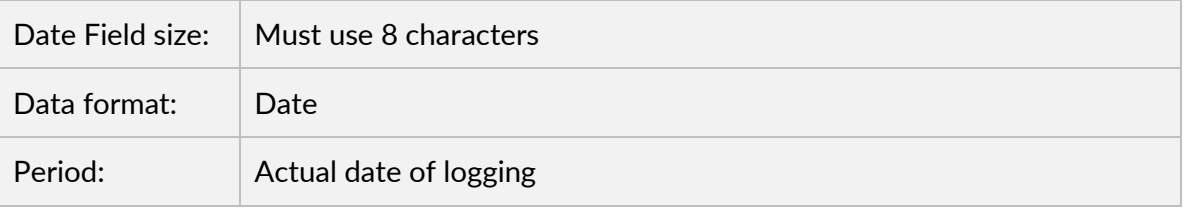

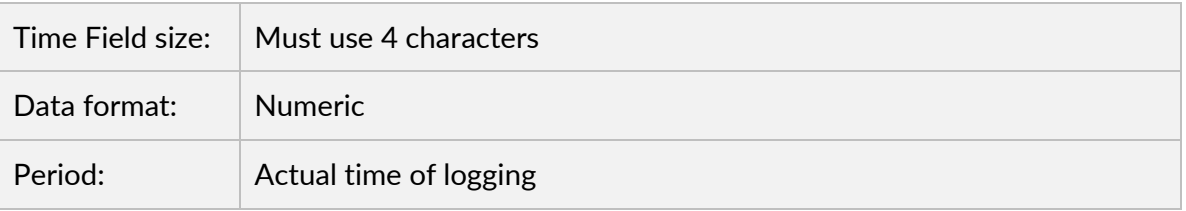

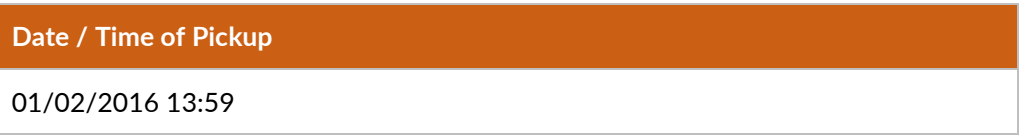

# <span id="page-17-0"></span>**5.12 Date / Time Job Completed**

### **Field L – Date / Time Job Completed**

#### **Description:**

Records the date and time the job was completed. If there is a no show – i.e. the passenger was not at the pickup point – the column will be empty.

#### **Codes / Calculation:**

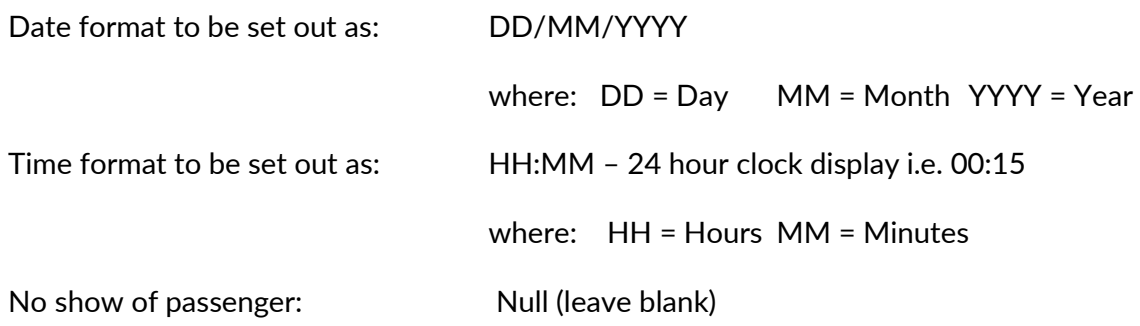

### **Remarks / Validation:**

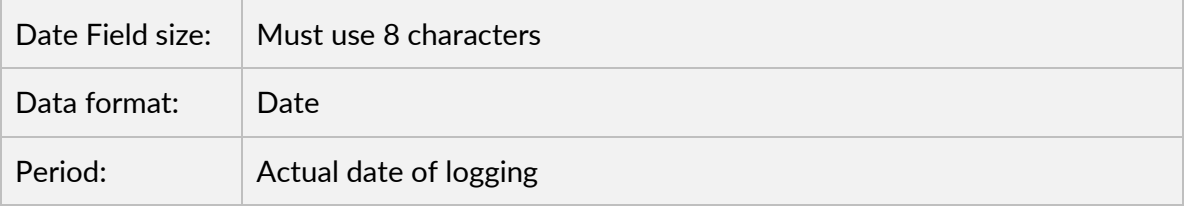

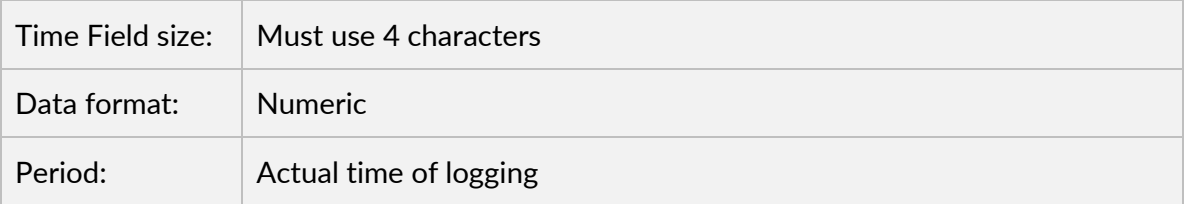

#### **Example:**

**Date / Time Job Completed** 01/02/2016 14:23

# <span id="page-18-0"></span>**5.13 Suburb the Passenger was Dropped Off**

### **Field M – Drop-off Suburb**

#### **Description:**

Records the suburb where the last passenger was dropped off.

#### **Codes / Calculation:**

Refer to Appendix A for a list of suburbs.

#### **Remarks / Validation:**

Format to consist of characters only.

Data will not be accepted if:

- the field is left blank; or
- data is not submitted in the prescribed text in Appendix A.

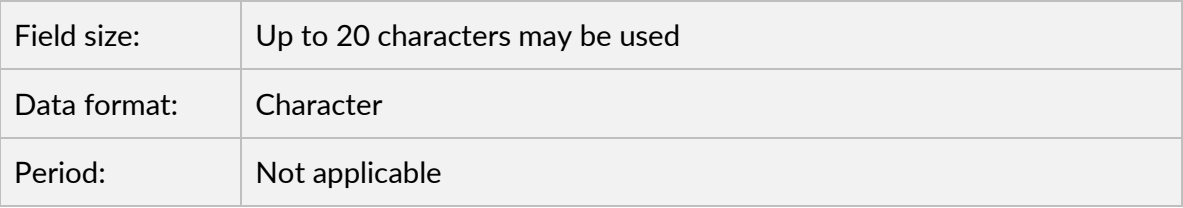

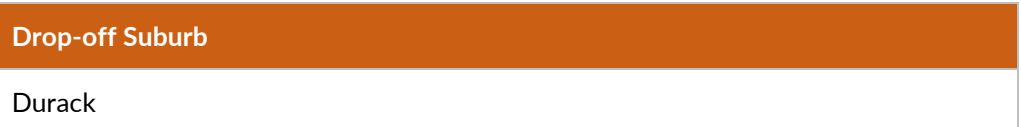

# <span id="page-19-0"></span>**5.14 Region the Passenger was Dropped Off**

### **Field N – Drop-off Region**

#### **Description:**

Records the region where the last passenger was dropped off.

#### **Codes / Calculation:**

Regions include:

- **•** Alice Springs
- **•** Darwin
- Katherine
- Nhulunbuy
- Palmerston
- Tennant Creek

#### **Remarks / Validation:**

Format to consist of characters only.

Data will not be accepted if:

- the field is left blank; or
- data is not submitted in the prescribed text above.

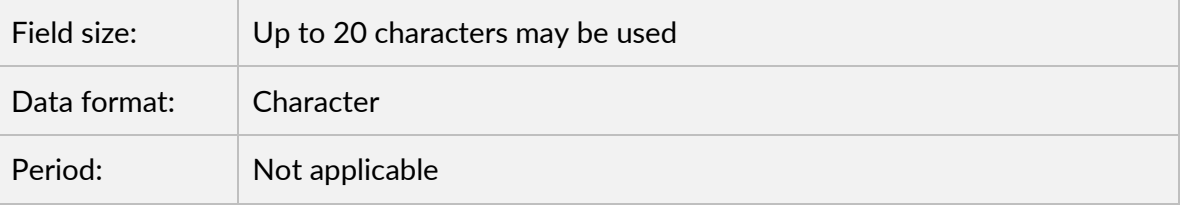

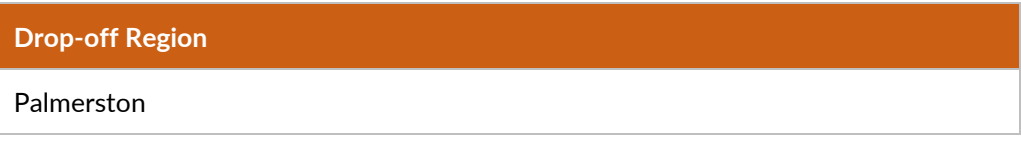

# <span id="page-20-0"></span>**5.15 Jobs Rejected by Drivers**

### **Field O – Jobs Rejected**

#### **Description:**

Records the number of times the job was flashed, passed over or rejected by a driver before it was accepted.

#### **Codes / Calculation:**

Entries may only use numbers.

Format to consist of up to 3 numbers.

#### **Remarks / Validation:**

Data will not be accepted if it does not contain a numeric character.

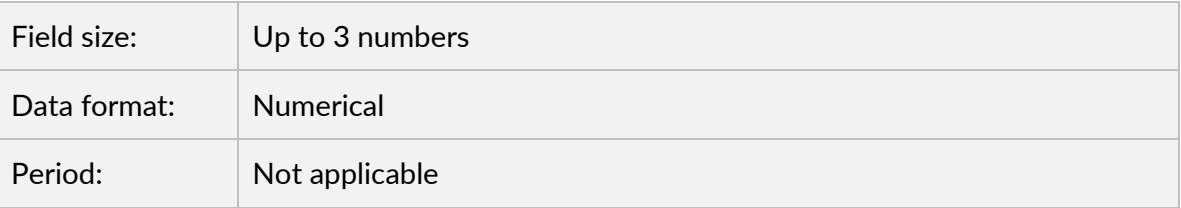

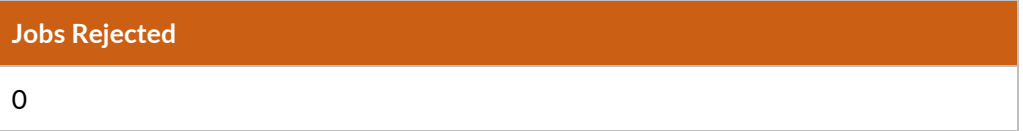

# <span id="page-21-0"></span>**5.16 Number of Recalled Jobs by Drivers**

### **Field P – Jobs Recalled**

#### **Description:**

Records the number of times the job was assigned to a driver but simultaneously the driver receives another job. The job is then reallocated to another driver.

#### **Codes / Calculation:**

Entries may only use numbers.

Format to consist of up to 3 numbers.

#### **Remarks / Validation:**

Data will not be accepted if it does not contain a numeric character.

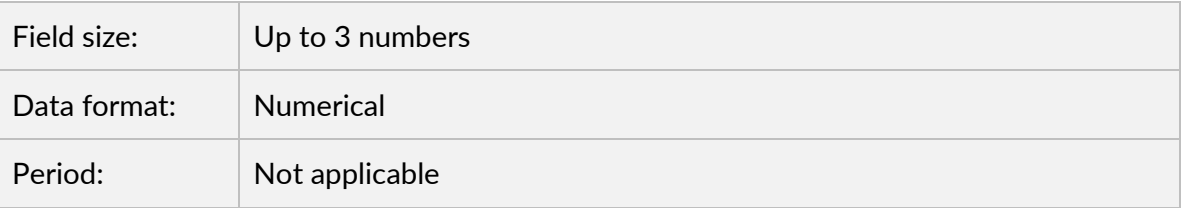

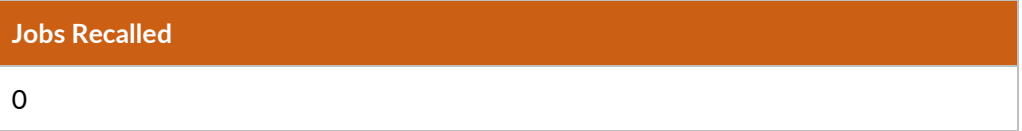

# <span id="page-22-0"></span>**5.17 Job Status**

#### **Field Q – Job Status**

#### **Description:**

Records the status of a job.

#### **Codes / Calculation:**

Please use the following codes where applicable:

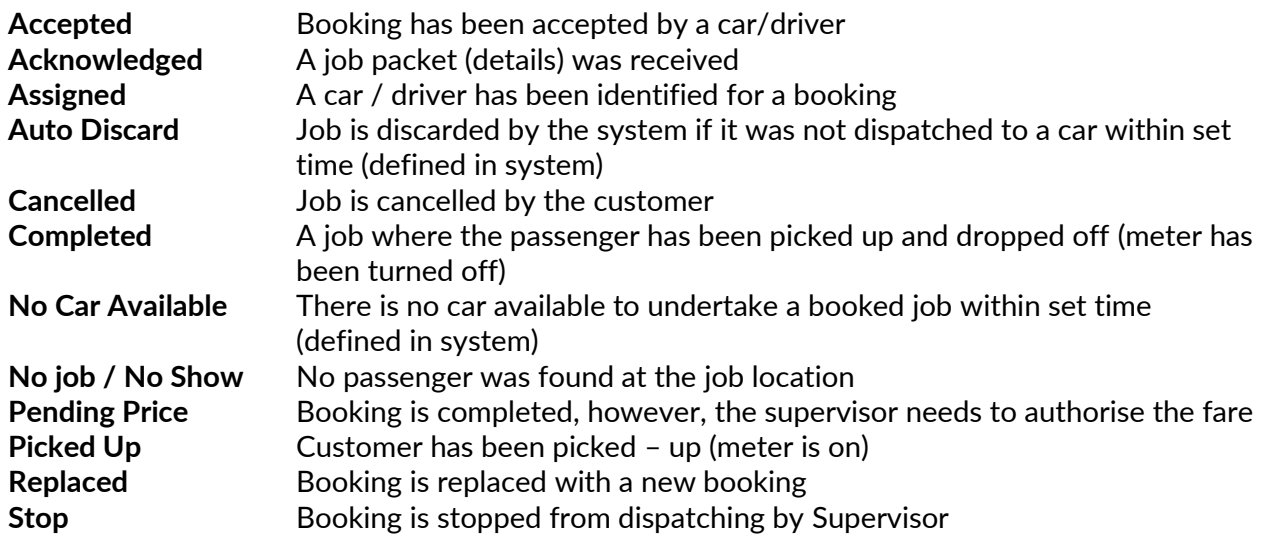

#### **Remarks / Validation:**

Data will not be accepted if it is left blank.

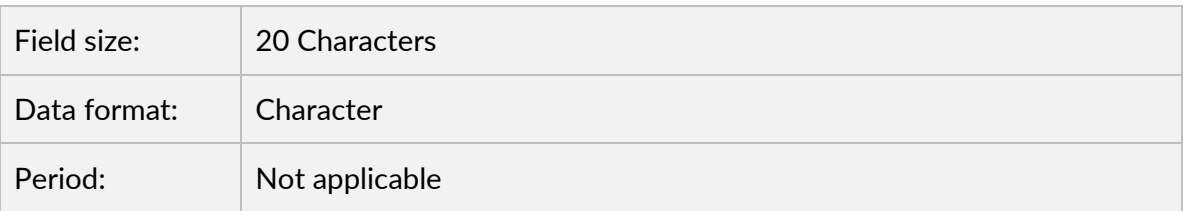

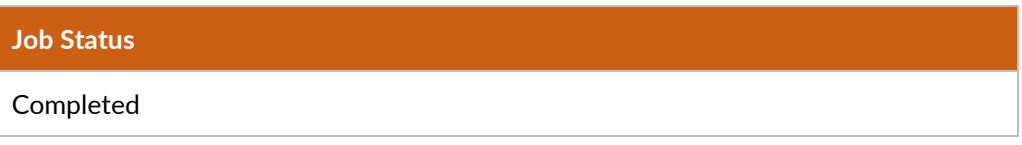

#### **NT CPV Compliance Database KPI Data Definitions User Guide**

# <span id="page-23-0"></span>**Appendix A – Northern Territory Suburbs**

#### **Darwin**

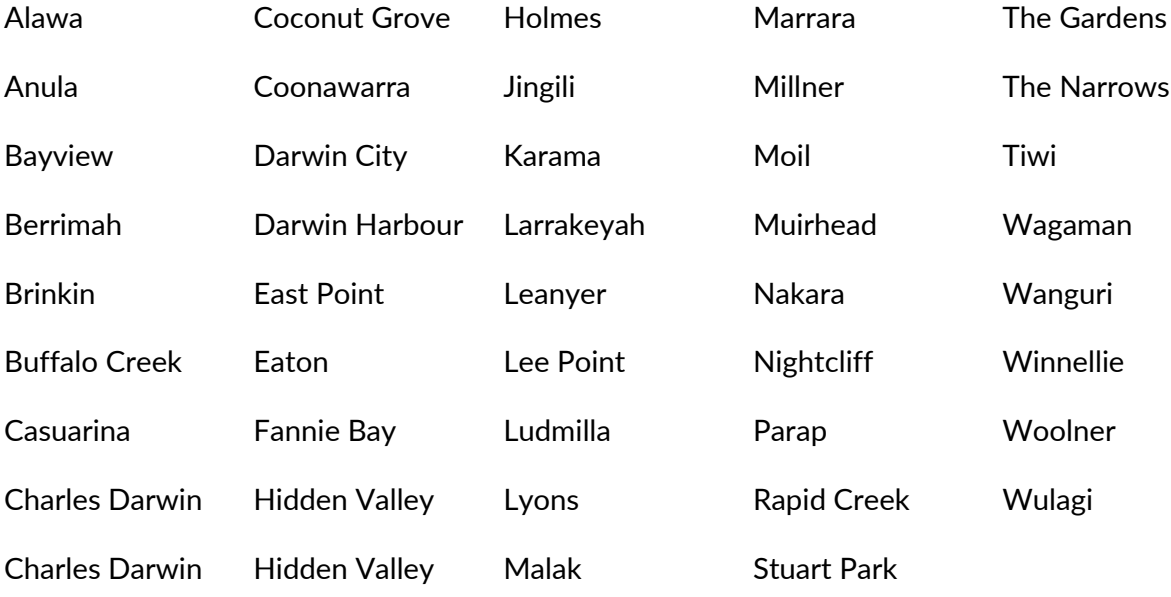

#### **Palmerston**

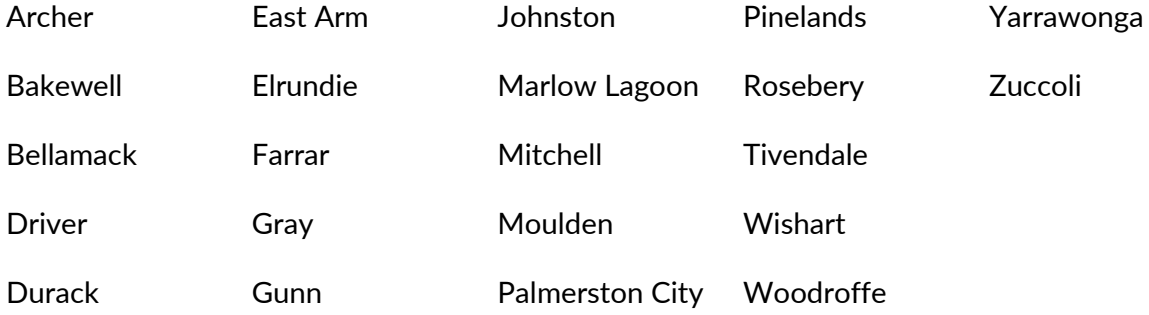

### **Litchfield**

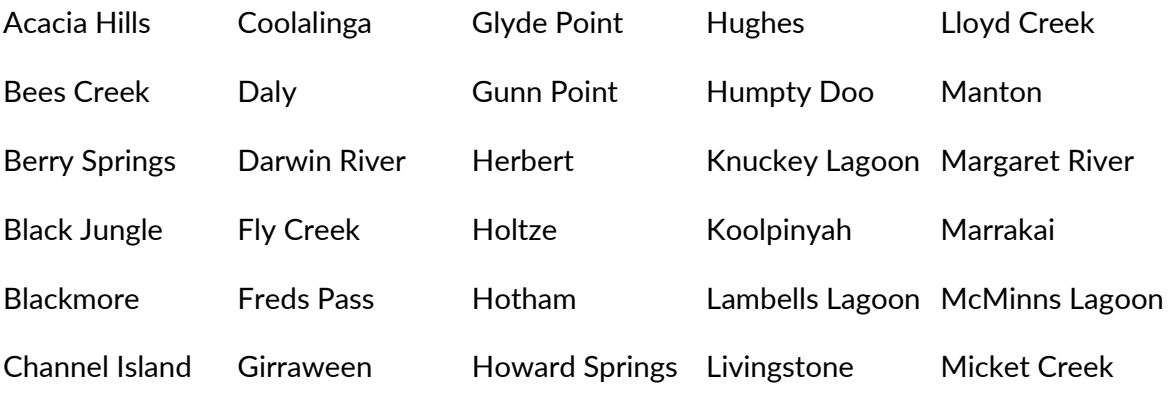

#### **NT CPV Compliance Database KPI Data Definitions User Guide**

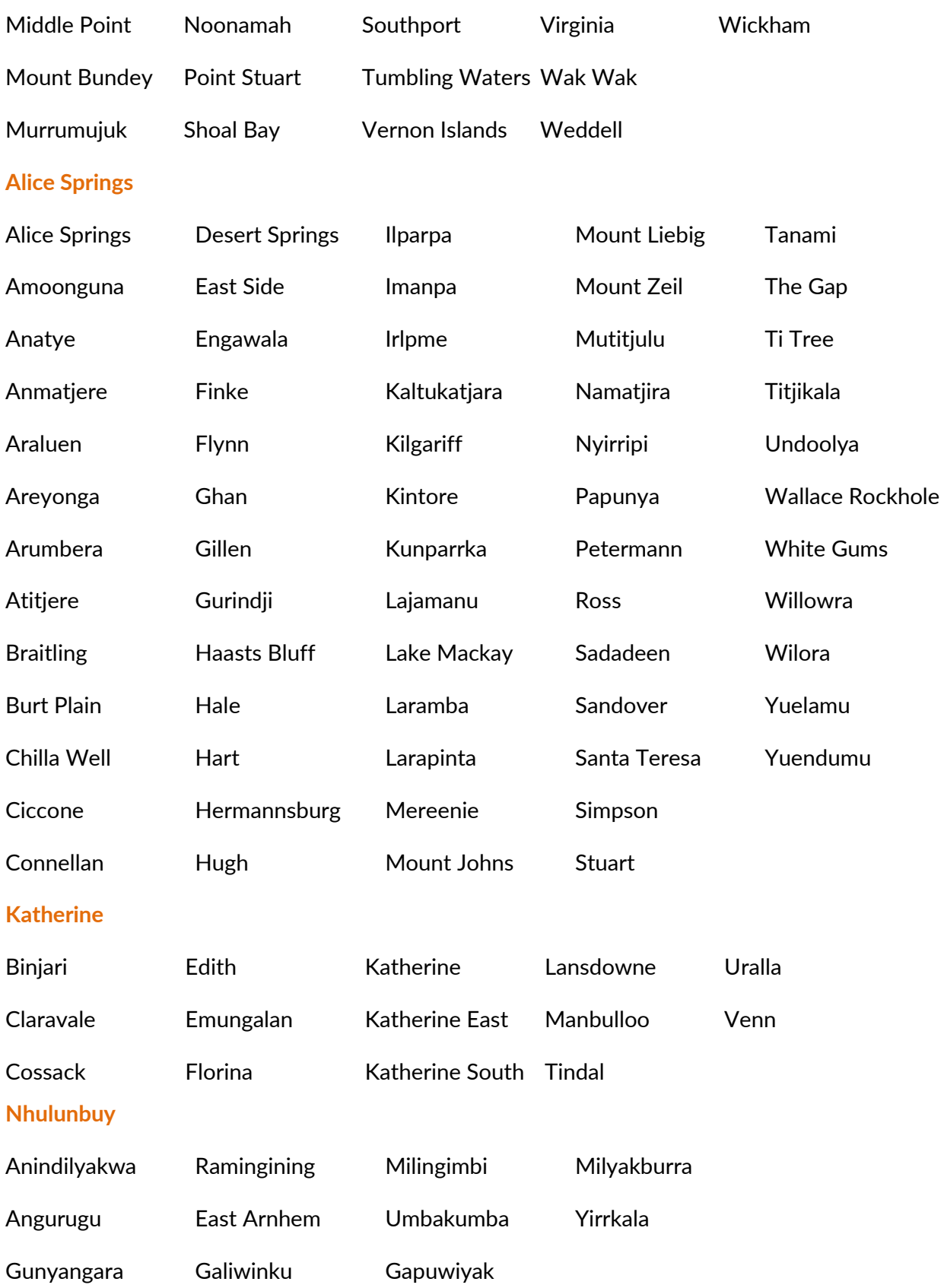

# <span id="page-25-0"></span>**Appendix B – Glossary of Terms**

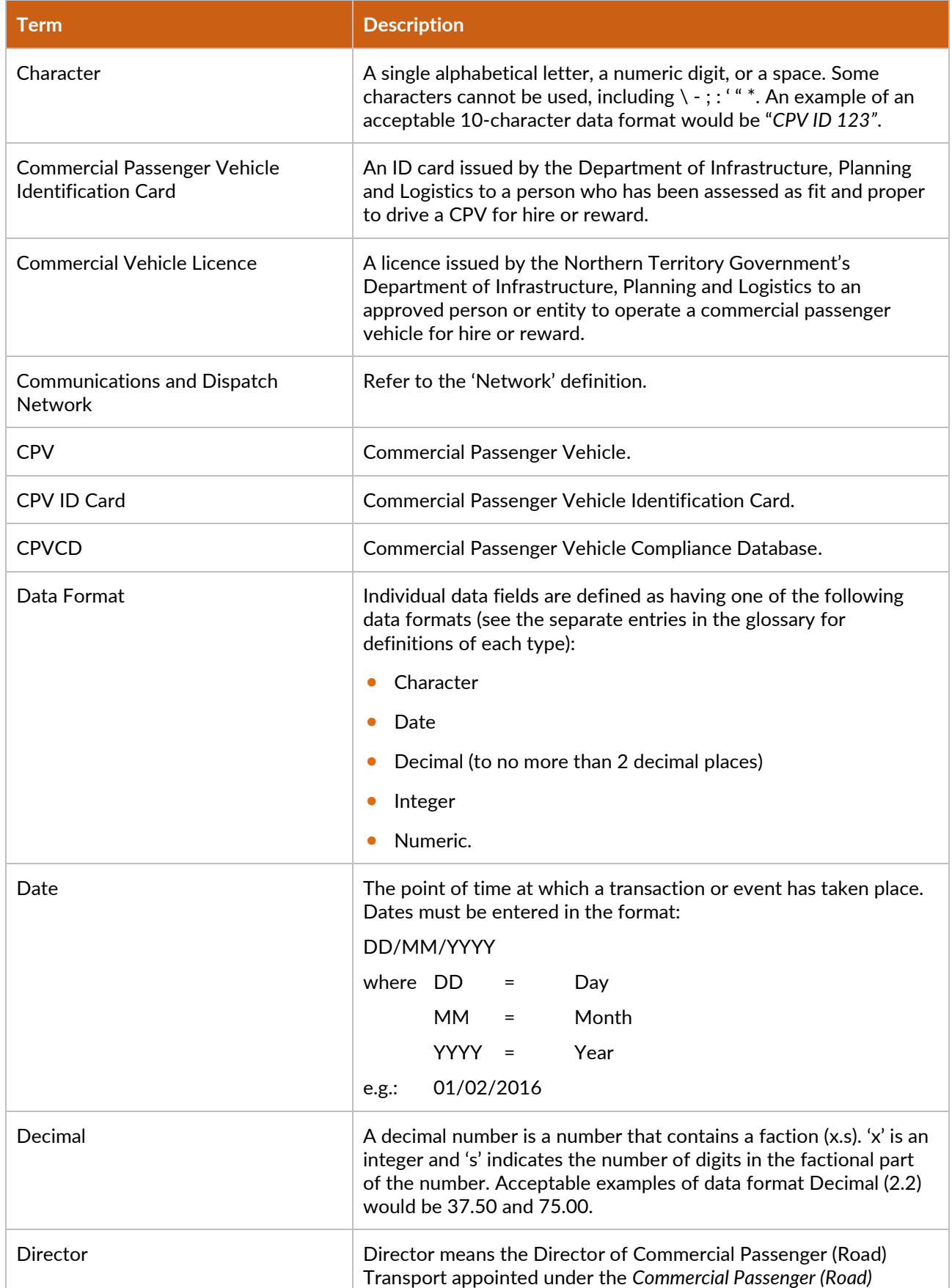

#### **NT CPV Compliance Database KPI Data Definitions User Guide**

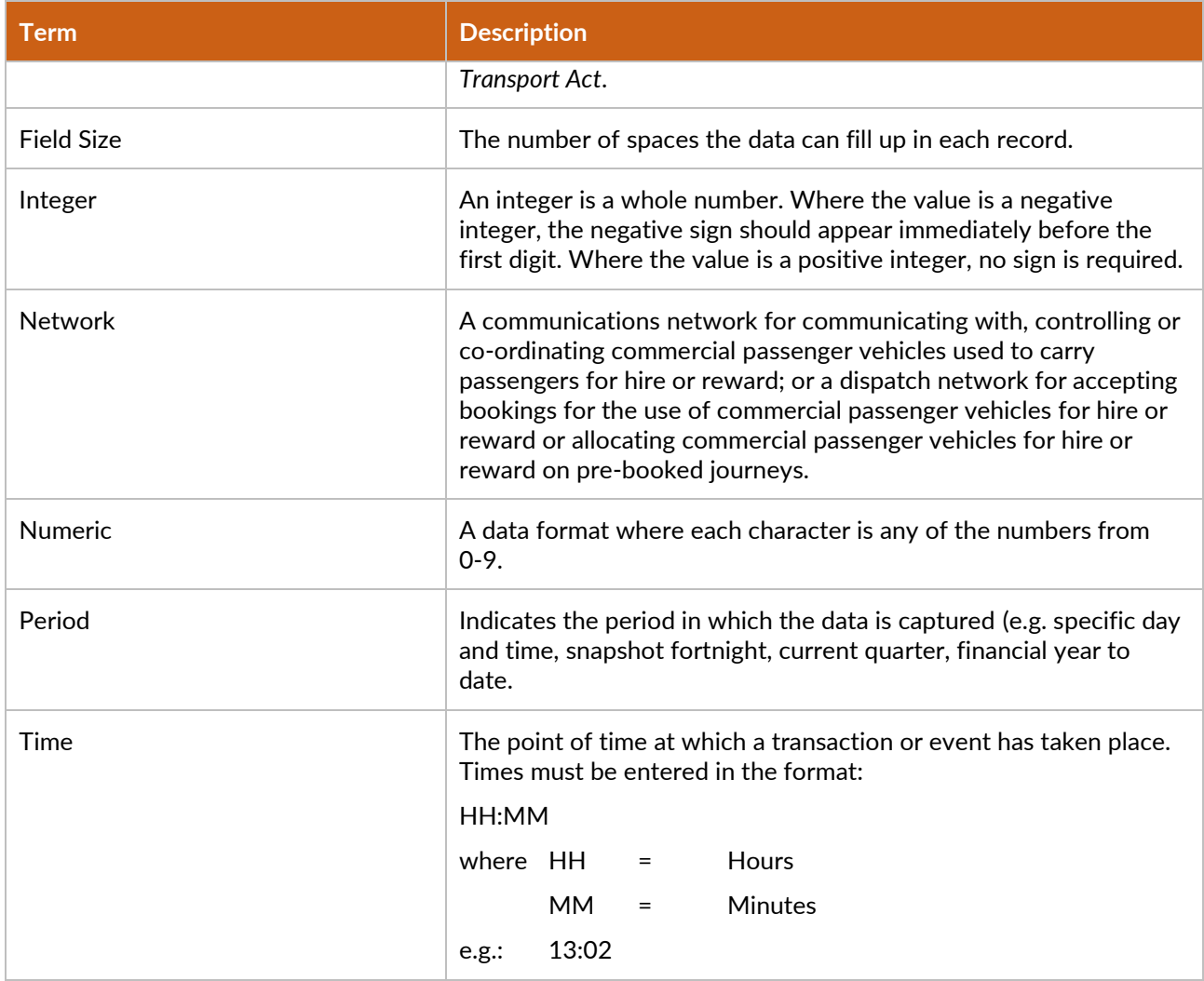